## 体内金属(医療機器・医療材料等)の情報検索方法について

①体内金属(医療機器・医療材料等)の名称・メーカー・型式を確認ください。 ②独立行政法人医薬品医療機器総合機構(PMDA)ホームページ(<http://www.pmda.go.jp/>)を 開きます。

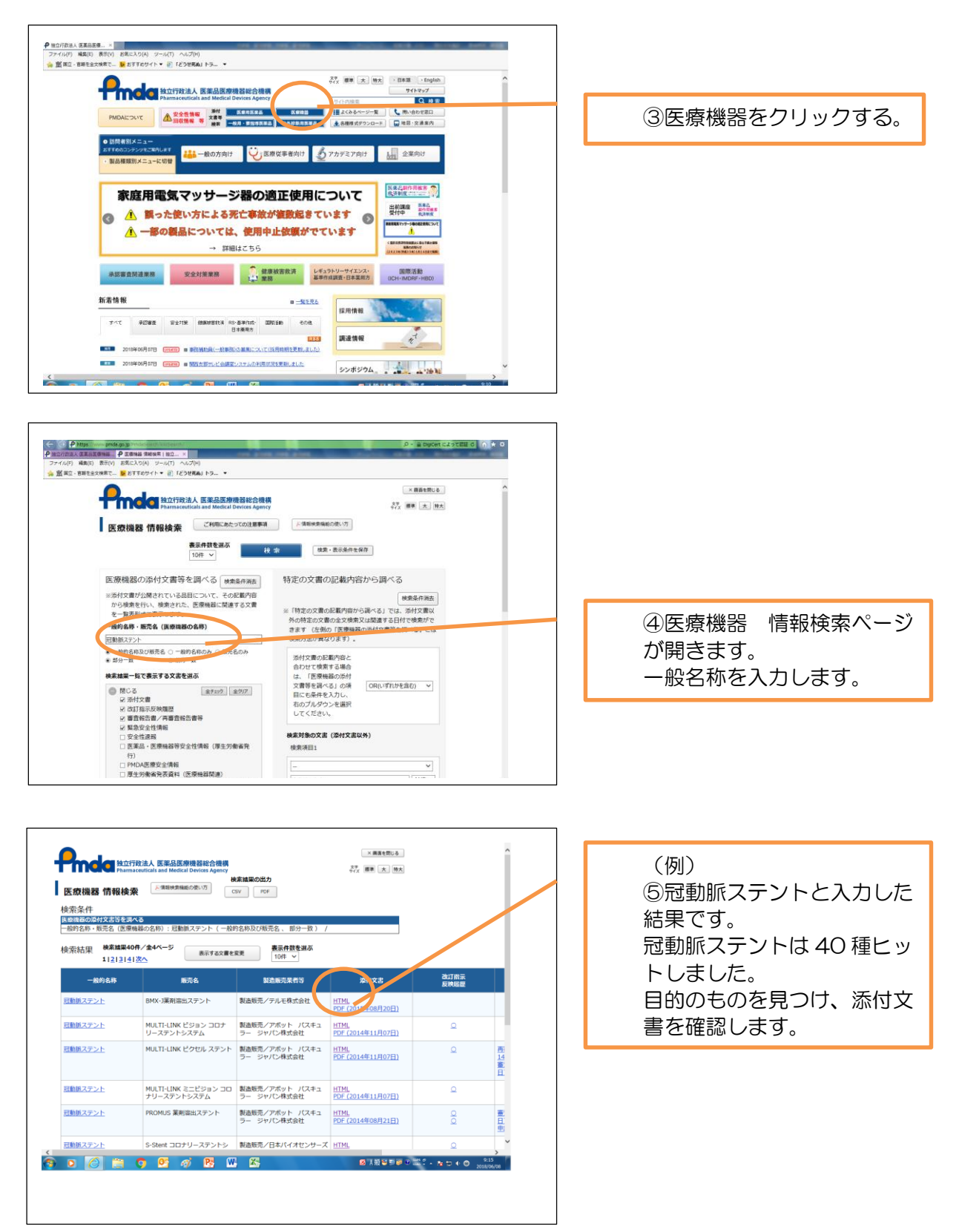